## <参考資料1> 車両状況照会の拡充機能の画面プロセス図(以下の内容は検討中)

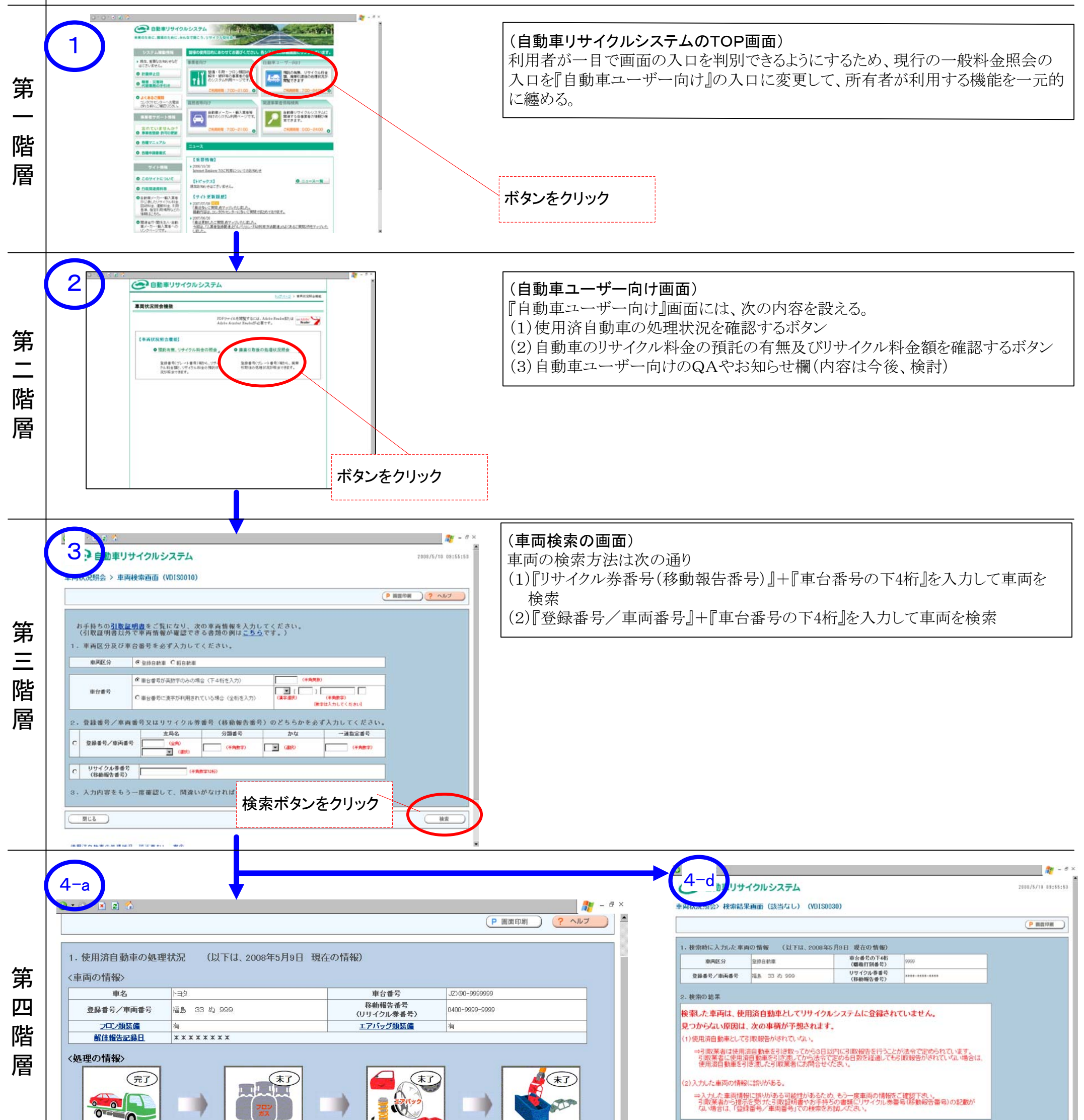

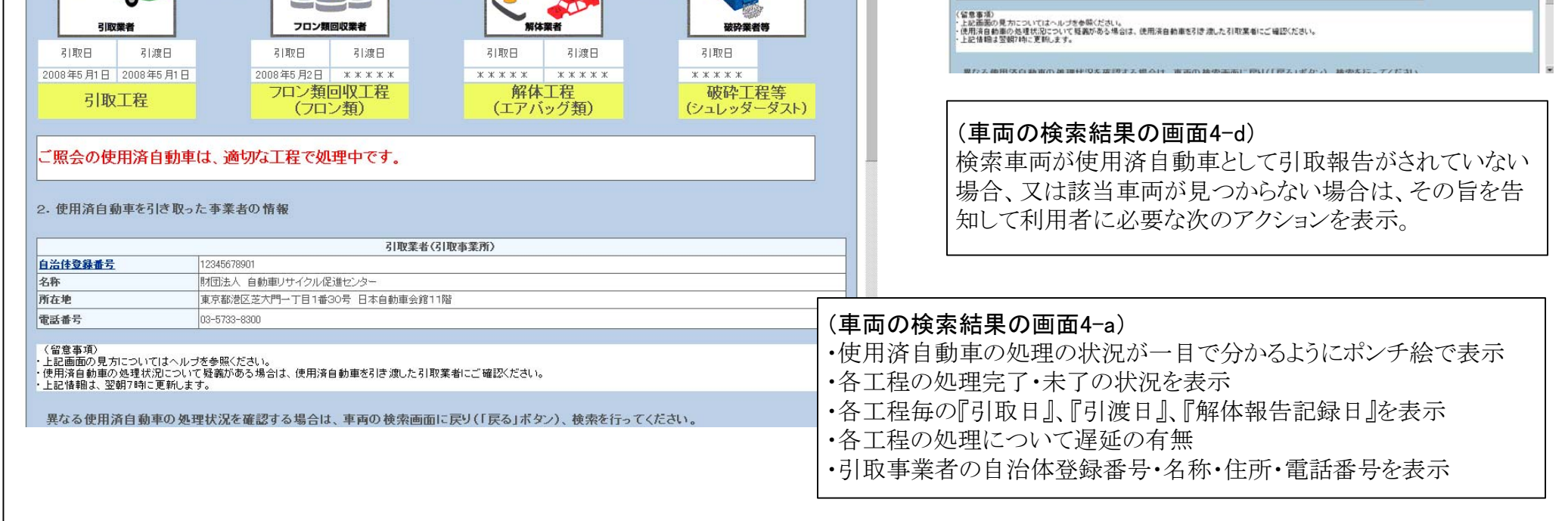